# IMG\_0844 - IMG\_0845

- Filtre caméra Raw Clarté, Correction du voile, exposition+1,5 EV
- Recadrage Format d'origine avec IA
- Sélection sujet avec IA
- Finaliser la sélection avec Sélection rapide
- Copier coller Nouveau calque avec le sujet
- Remplir arrière plan avec du noir
- Fusionner les calques visibles
- Goutte d'eau pour éviter les contours trop nets
- Sauver une copie en JPG

### Photos de départ :

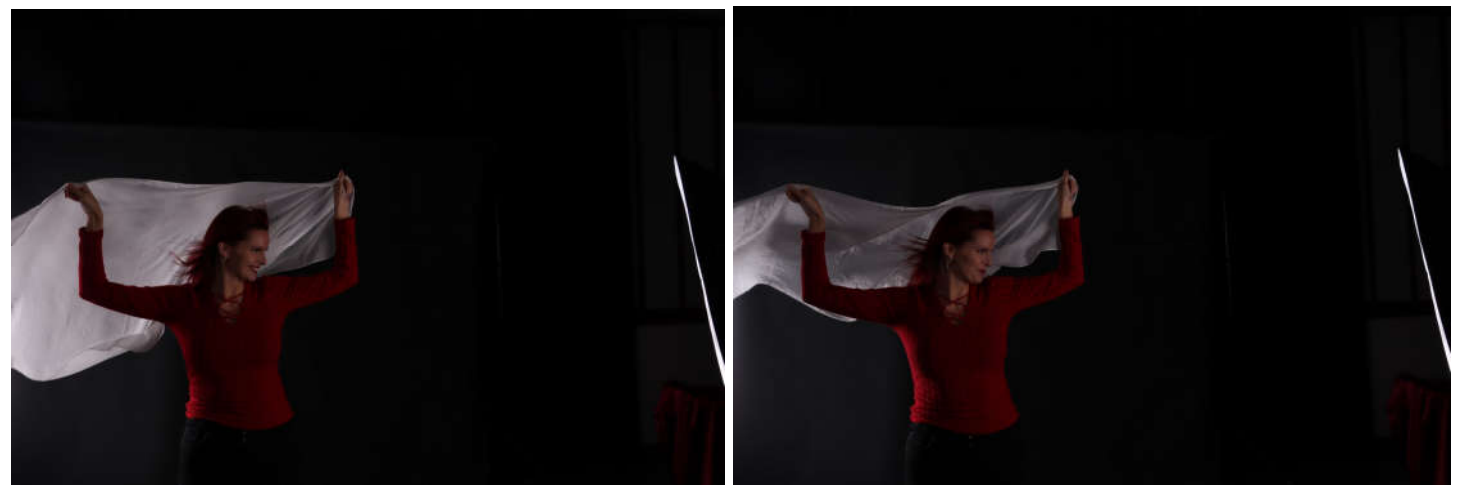

#### Photos remaniées :

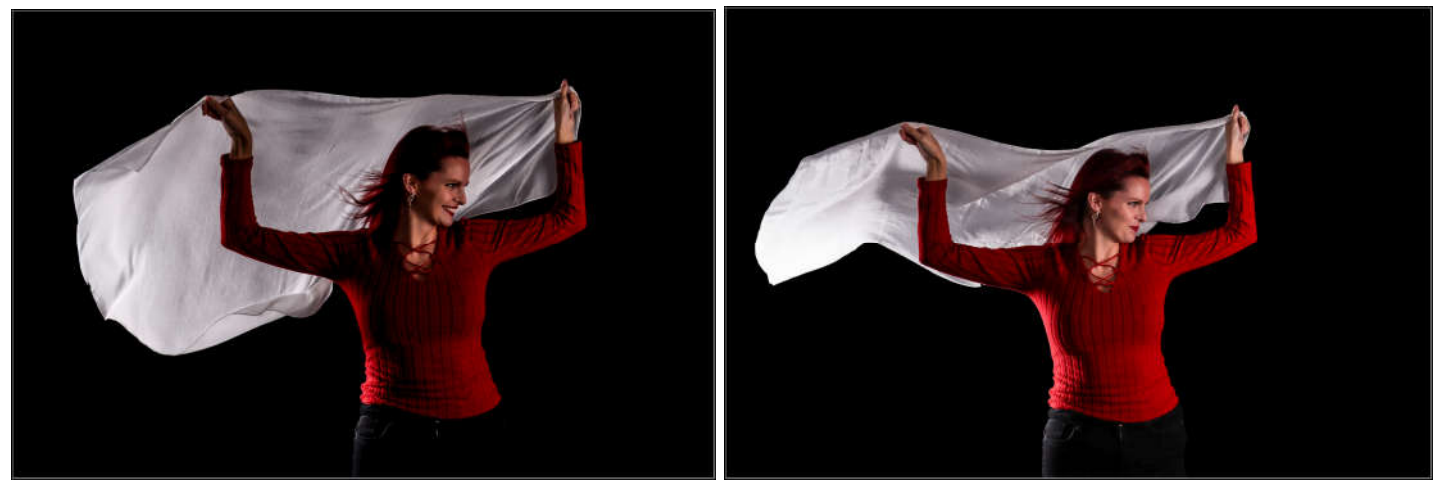

# IMG\_0854

- Filtre caméra Raw Clarté, Correction du voile
- Recadrage Format libre, sur le sujet
- Sélection sujet avec IA
- Copier coller Nouveau calque avec le sujet
- Gomme pour affiner la sélection des cheveux
- Supprimer le calque d' arrière plan
- Taille de la zone de travail (centré) 4800x3200 px
- Google images sélection grand canyon et enregistrer sous
- Ouvrir ce fichier
- Sélection all
- Copier sous le calque du sujet
- Sélection manuelle pour mettre à dimensions
- Eventuellement légèrement flouter le fond
- Sur le calque sujet, déformation de la marionnette pour redessiner la poitrine aplatie sur la table.
- Goutte d'eau pour éviter les contours trop nets
- Sauver une copie en JPG

#### Photo de base : Photo remaniée :

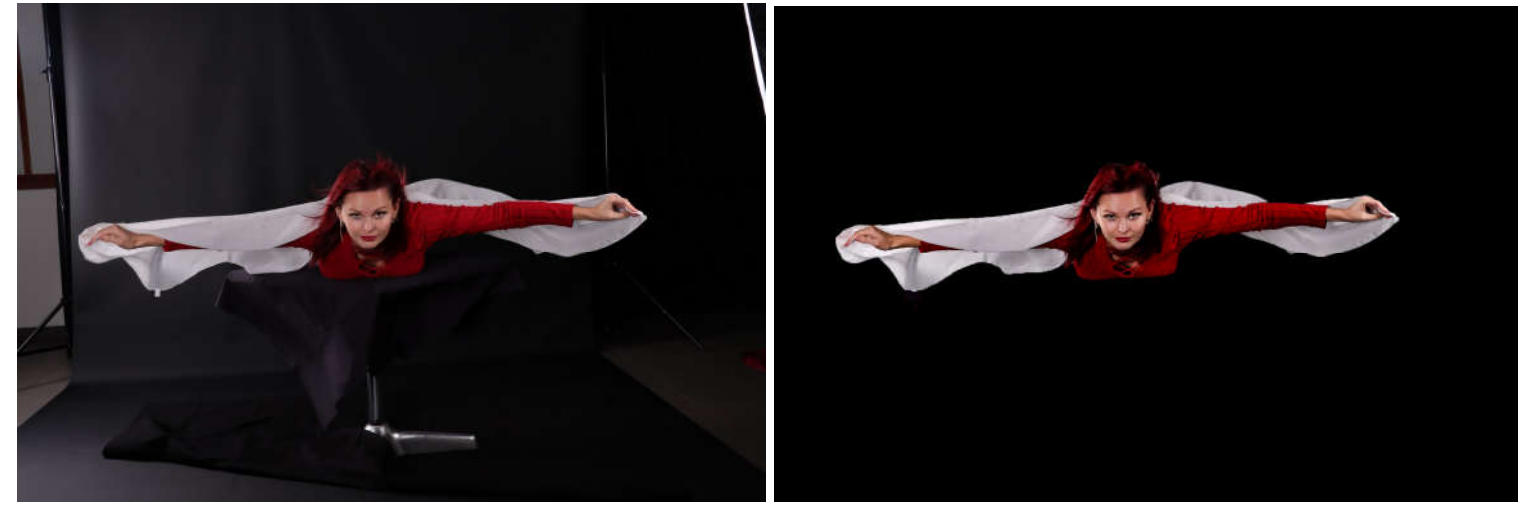

Fond et montage final :

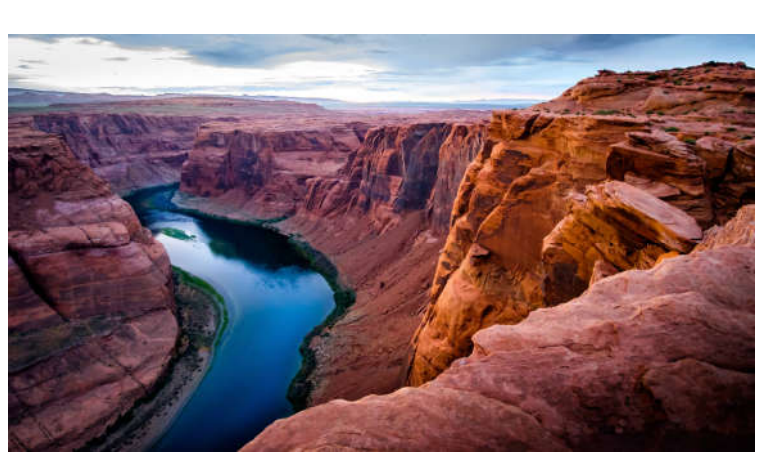

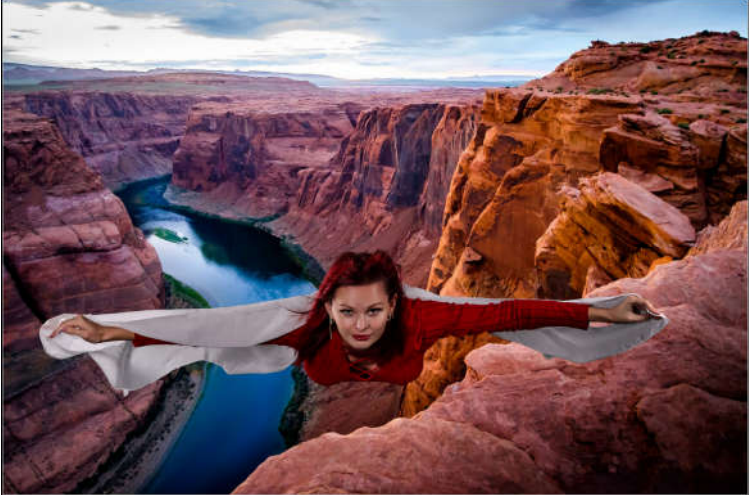

# IMG\_0857

- Filtre caméra Raw Clarté, Correction du voile
- Recadrage Format libre, sur le sujet
- Dupliquer le calque 2x
- forcer le contraste avec le filtre caméra Raw pour avoir le sujet le mieux délimité
- Sélection sujet avec IA
- mémoriser cette sélection
- Sur l'arrière plan Copier coller Nouveau calque avec le sujet
- Supprimer le calque d' arrière plan et celui forcé pour sélection
- Taille de la zone de travail (centré) 4800x3200 px
- Google images sélection Liège et enregistrer sous
- Ouvrir ce fichier
- Sélection all
- Copier sous le calque du sujet
- Sélection manuelle pour mettre à dimensions
- Eventuellement légèrement flouter le fond
- Sur le calque sujet, déformation de la marionnette pour redessiner la poitrine aplatie sur la table.
- Goutte d'eau pour éviter les contours trop nets
- Sauver une copie en JPG

### Photo de base : Photo remaniée :

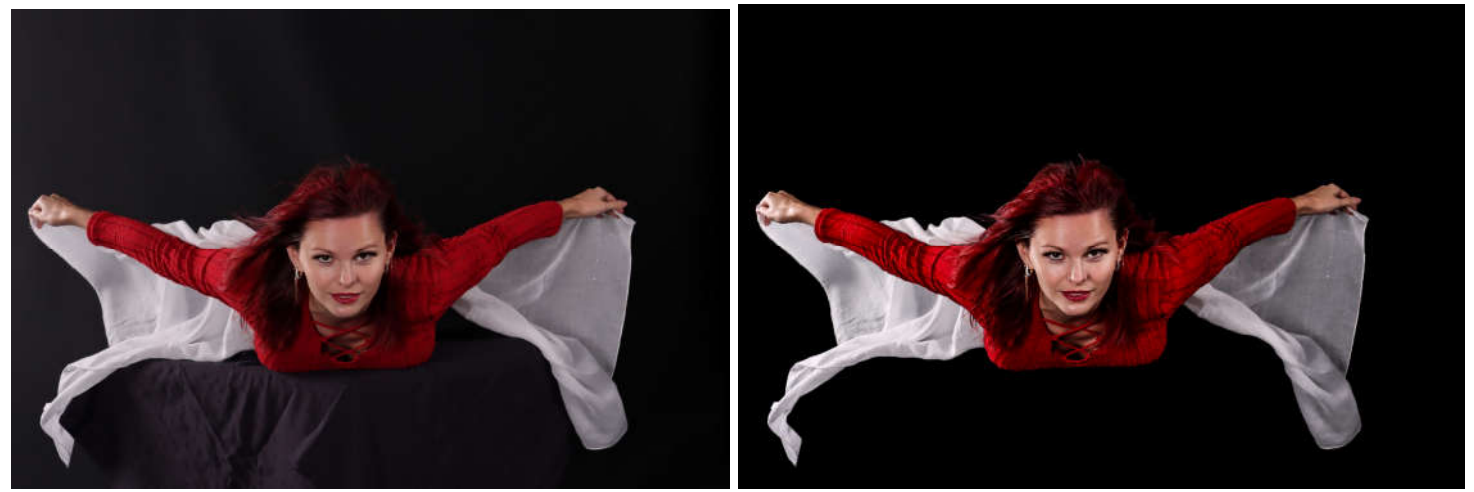

## Fond et montage final :

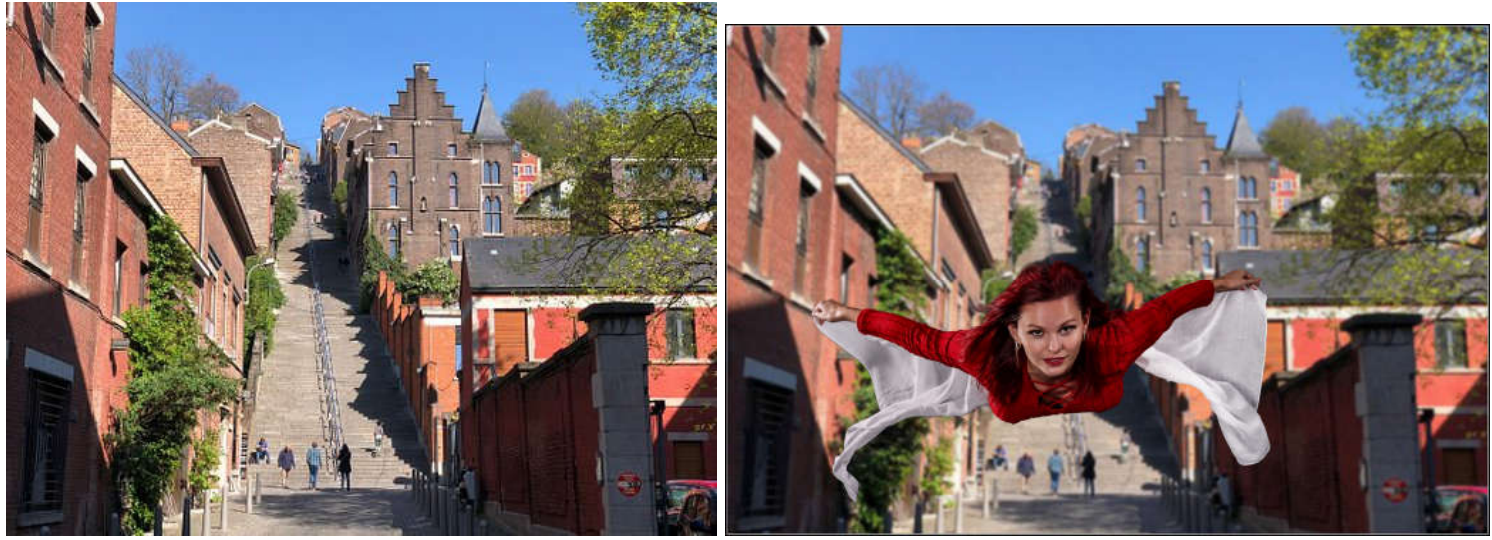

IMG\_0858 Made by Jean-Marie<br>**Photo de base :** 

Photo remaniée :

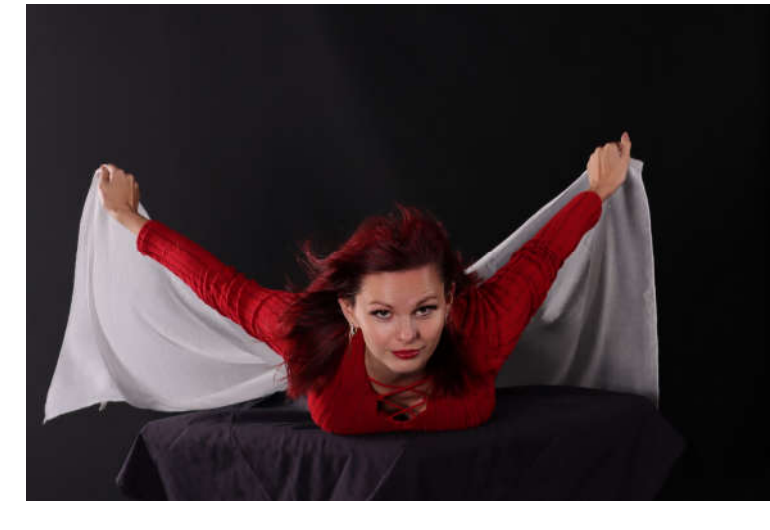

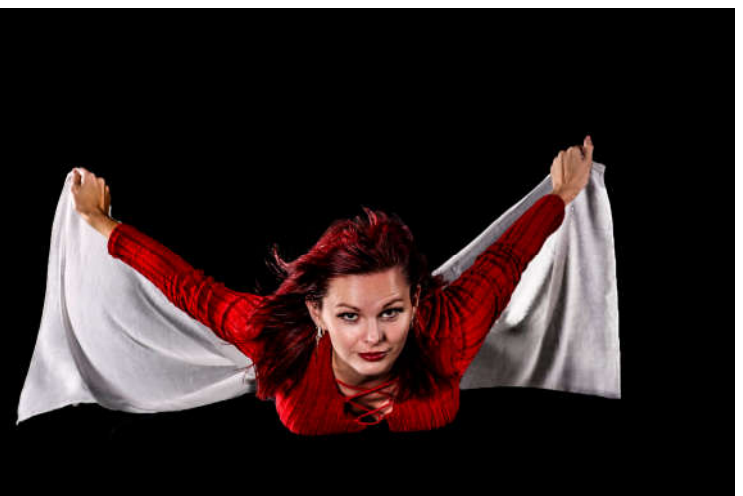

Fond et montage final :

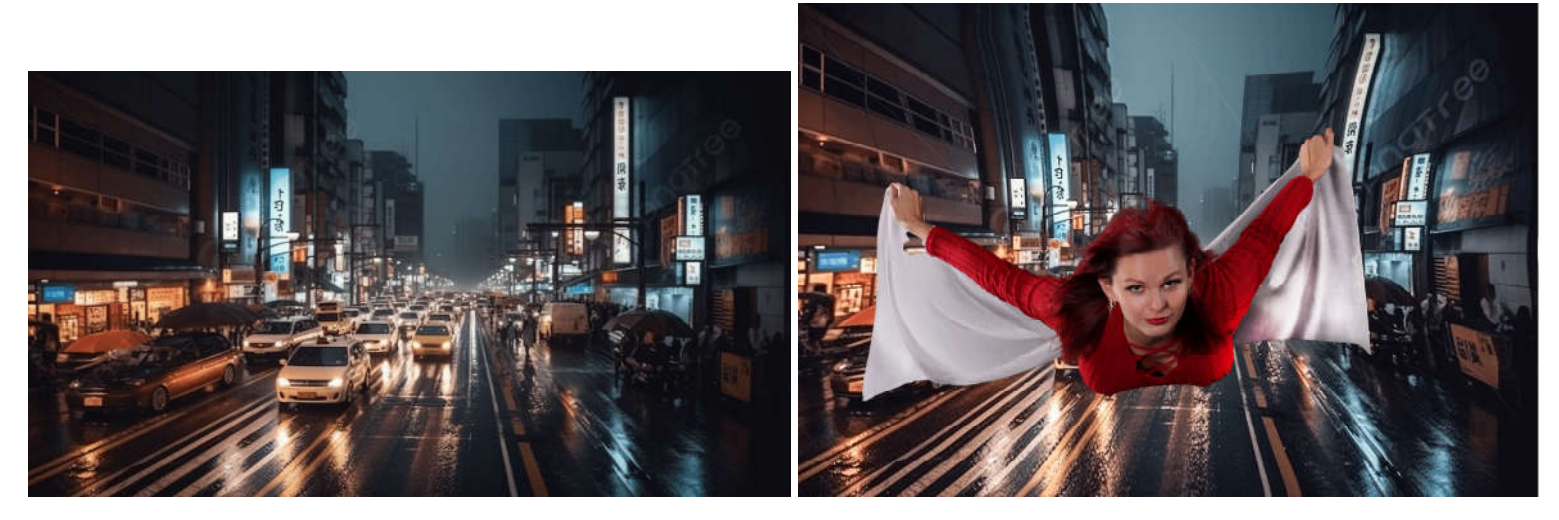